Autorzy: Wojciech SKARKA, e-mail: wojciech.skarka@polsl.pl

Mateusz TYCZKA, e-mail:mateusz.ty@gmail.com

Instytucja: Politechnika Śląska, Instytut Podstaw Konstrukcji Maszyn

**Tytuł plakatu: Model numeryczny układu odzysku energii pojazdu wyścigowego**

NUMERYCZNY UKŁA KU ENERGII P IGOWEGO

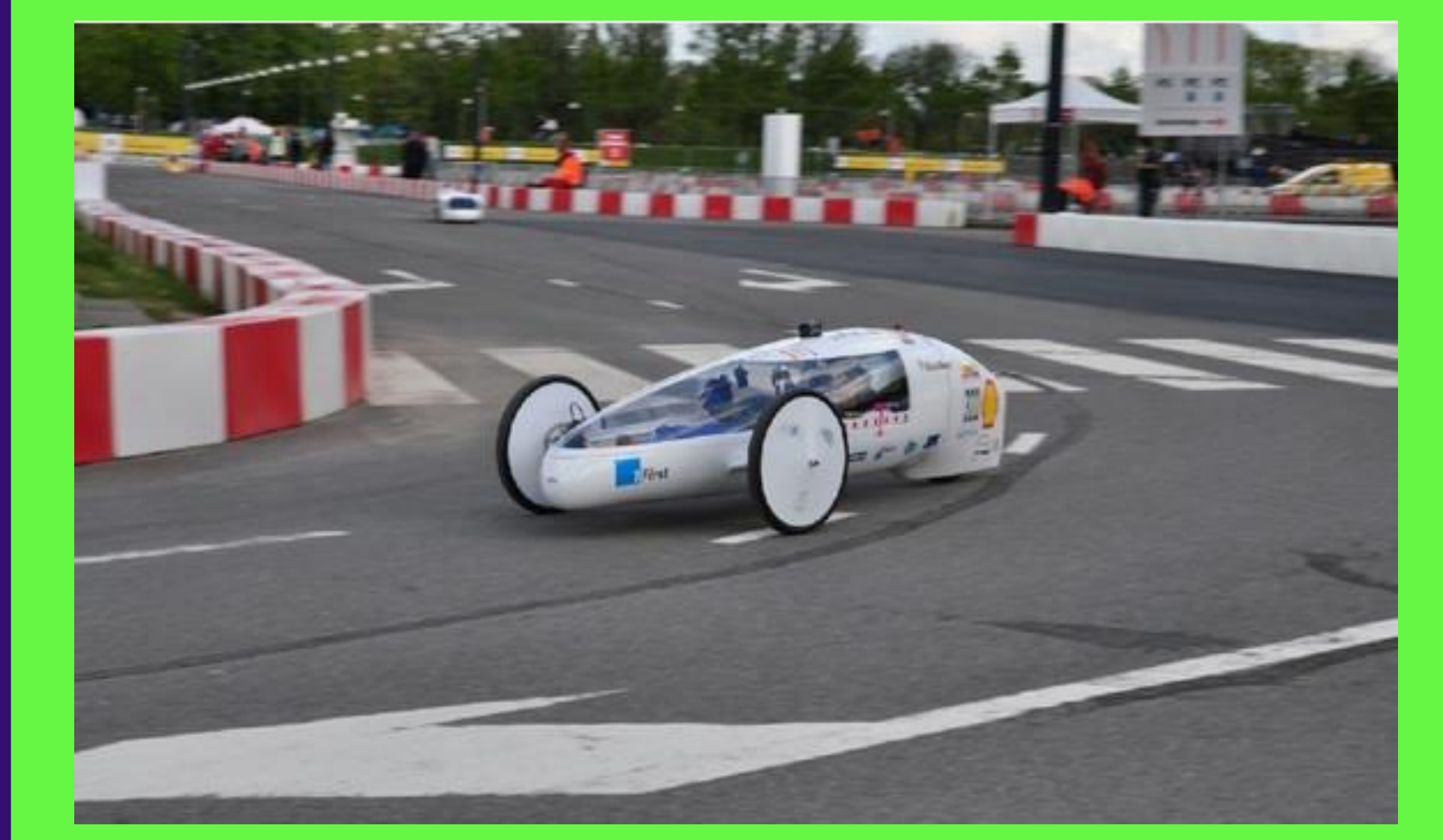

Plakat w postaci elektronicznej można pobrać ze strony: www.procax.org.pl

## 

Najlepsze prace zostaną opublikowane jako typowe artykuły w miesięczniku **Mechanik nr 2/2014**

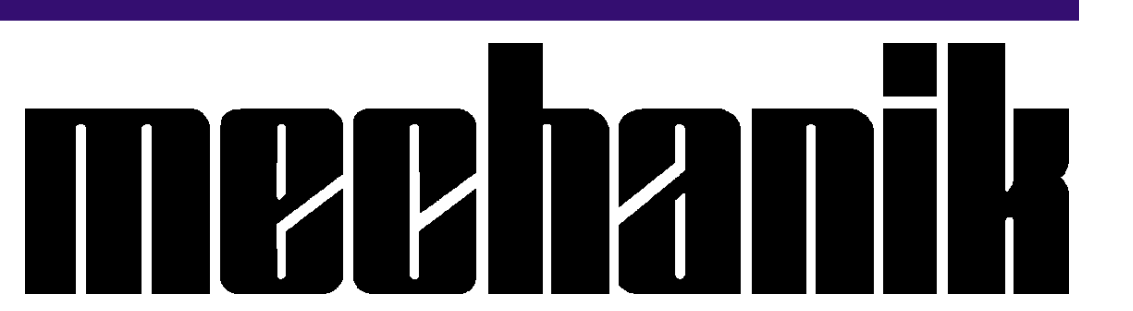

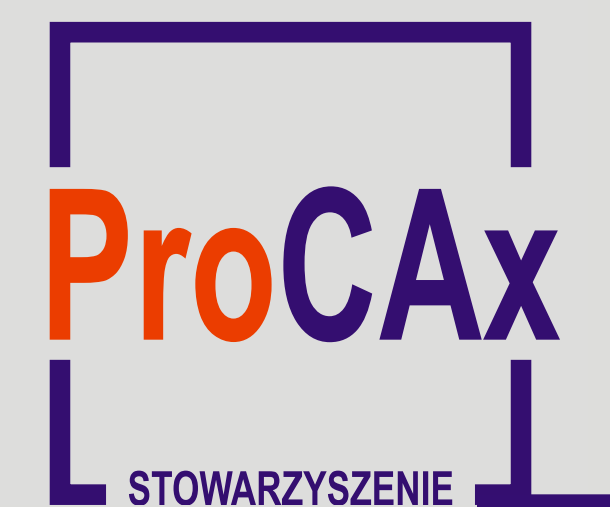

## **Wyspa Plakatowa Stowarzyszenia ProCAx**

VI Międzynarodowe Targi WIRTOTECHNOLOGIA 2013 1-3 października 2013 r., Sosnowiec, www.wirtotechnologia.pl

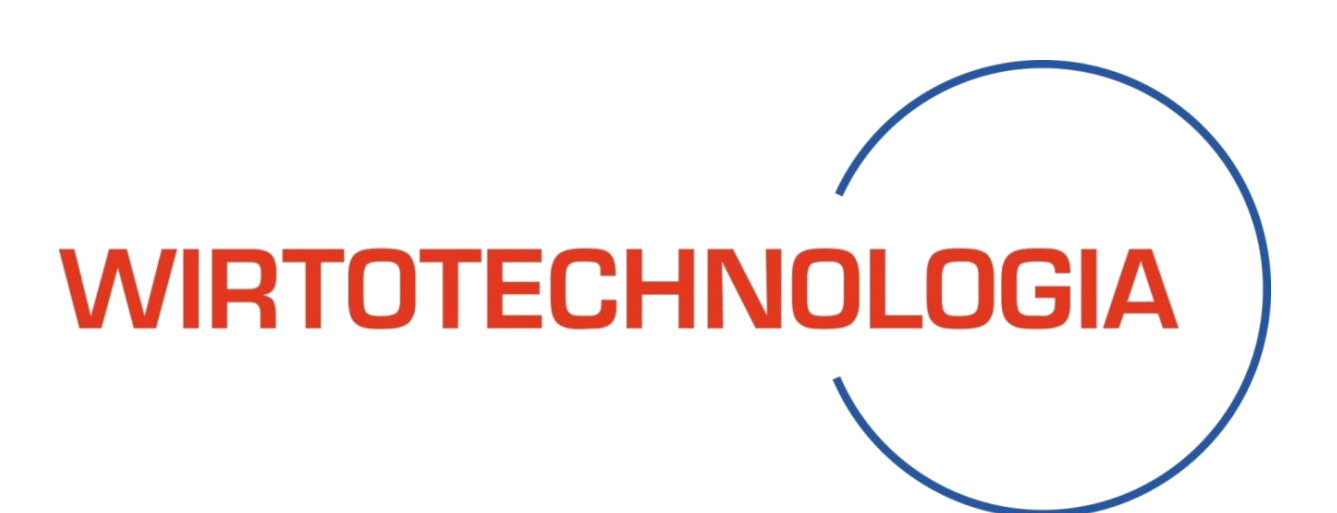

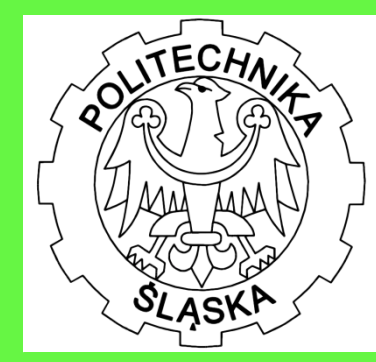

Autorzy prac zaprezentują szerzej swoje dokonania podczas prezentacji na "XII Forum Inżynierskim ProCAx", w dniach 2 i 3.10.2013 r. w Sosnowcu. Więcej na www.procax.org.pl

Zapraszamy wszystkich zainteresowanych!

**Model powstał na potrzeby projektu Smart Power dla bolidu MuSHELLka startującego w wyścigach Shell Eco- Marathon. Celem modelu jest oszacowanie ilości energii odzyskiwanej z układu odzysku energii. Sam układ odzysku nie jest jeszcze zamontowany w bolidzie, zaś model umożliwił oszacowanie czy jest wpływa on korzystnie na bilans energetyczny.**

**Układ odzysku odzyskuje energię z zwieszenia bolidu. Na początku opracowano model fenomenologiczny bolidu. Na jego podstawie wyprowadzono równania, na których oparto model numeryczny.**

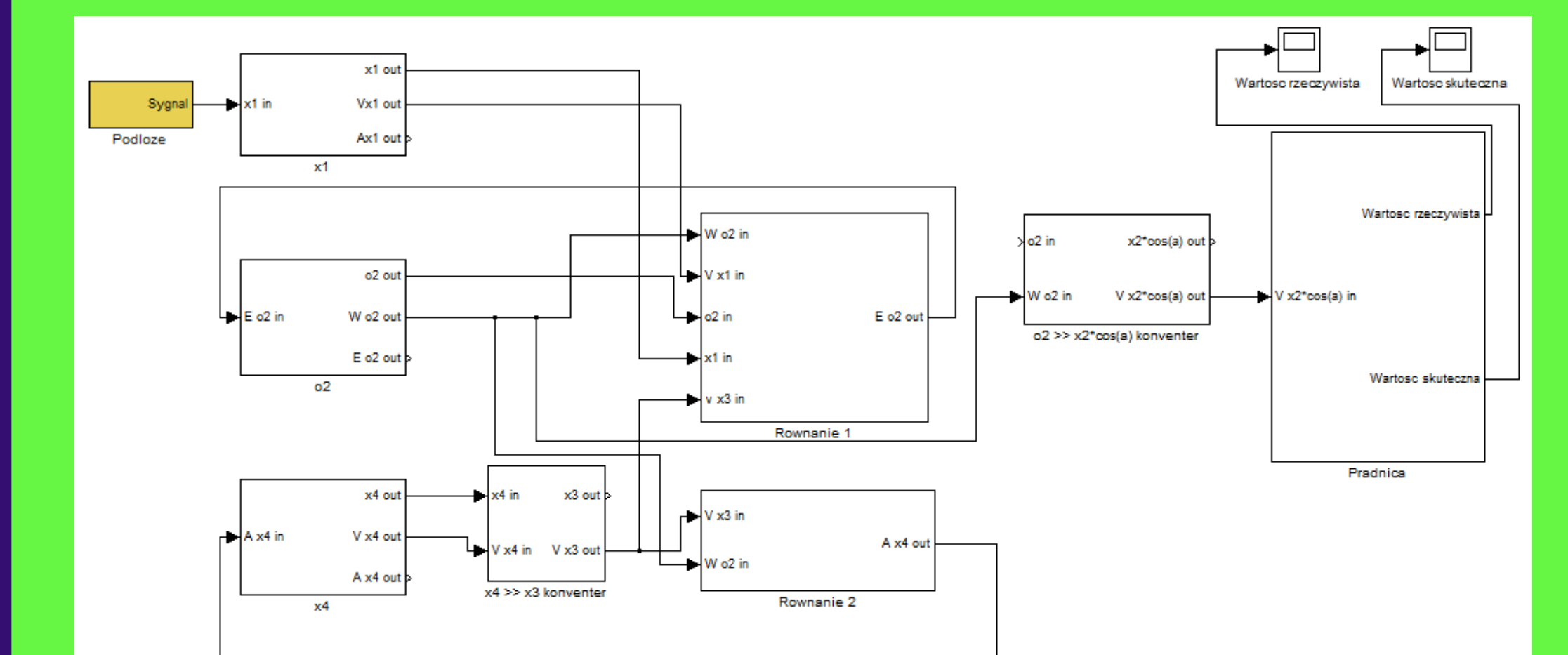

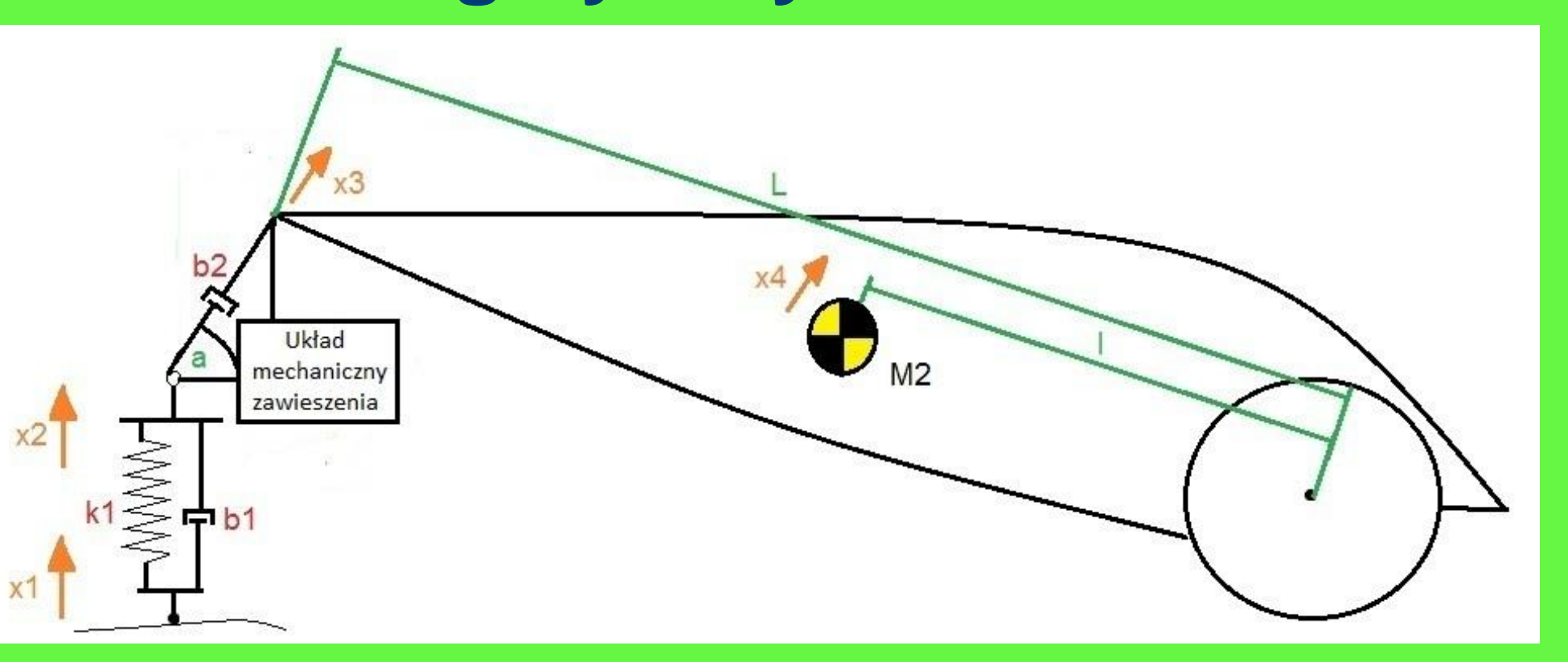

**Model numeryczny wykonano w pakiecie Simulink programu Matlab. W modelu występują dwa bloki odpowiedzialne za równania układu a także bloki przeliczające zmienne niezależne i odpowiedzialne za związki kinematyczne i geometryczne. Na końcu występuje blok odpowiedzialny za obliczanie ilości energii odzyskiwanej przez układ. Uzyskane wyniki są bardzo obiecujące.**

Bolid MuSHELLka na torze w Rotterdmie (fot. M Wyleżoł)

## Model układu odzysku energii

Powyżej: Numeryczny model układu odzysku energii utworzony w pakiecie Simulink programu Matlab

Z prawej: Wyniki symulacji w postaci wykresu wartości skutecznej napięcia elektrycznego na wyjściu układu

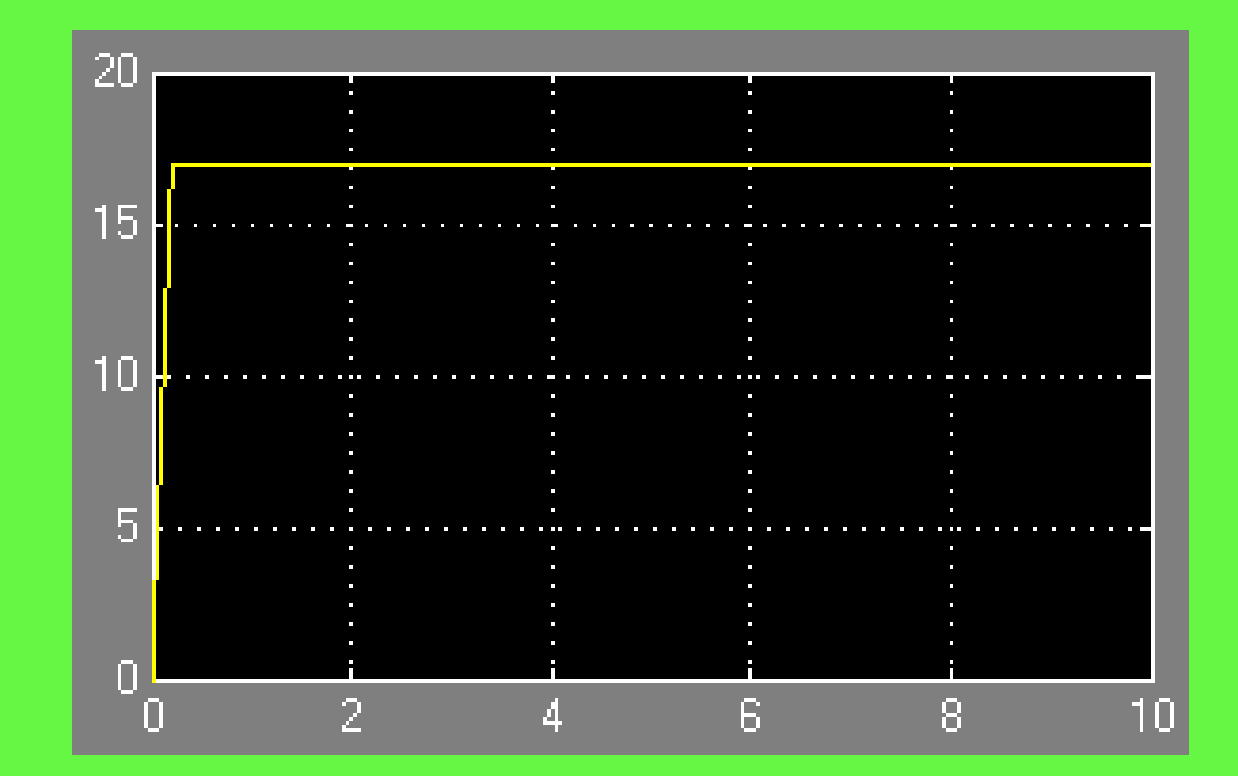